# WRC-19 Conference Proposals Interface (CPI) User Guide

Version: 16 March 2018

#### Note:

This User Guide relates to a preliminary version of CPI for WRC-19 made available in advance of the opening of the proposal submission process to WRC-19. It aims at encouraging the use of CPI to access the 2016 edition of the Radio Regulations in a format compatible for the preparation of proposals to WRC-19.

# **Table of Contents**

| 1 | •   | Ove                              | Overview                                                                             |    |  |  |  |  |
|---|-----|----------------------------------|--------------------------------------------------------------------------------------|----|--|--|--|--|
| 2 |     | Logging on                       |                                                                                      |    |  |  |  |  |
| 3 | •   | Lang                             | _anguages                                                                            |    |  |  |  |  |
| 4 | •   | Sear                             | Searching the regulatory texts                                                       |    |  |  |  |  |
| 5 | •   | Prep                             | paring a baseline document ("skeleton")                                              | 5  |  |  |  |  |
|   | 5.  | 1                                | Proposal types                                                                       | 5  |  |  |  |  |
|   | 5.  | 2                                | Selecting and stacking your proposals                                                | 5  |  |  |  |  |
|   | 5.  | 3                                | Selecting the Agenda Item                                                            | 7  |  |  |  |  |
|   | 5.  | 4                                | Re-ordering and removing proposals                                                   | 7  |  |  |  |  |
|   | 5.  | 5                                | Selecting multiple provisions                                                        | 7  |  |  |  |  |
|   | 5.  | 6                                | Action "ADD"                                                                         | 8  |  |  |  |  |
|   | 5.  | 7                                | Creating a skeleton from an existing proposal                                        | 9  |  |  |  |  |
| 6 |     | Savi                             | ng your skeleton and producing a baseline MS Word file                               | 10 |  |  |  |  |
|   | 6.  | 1                                | Selecting the source(s)                                                              | 10 |  |  |  |  |
|   | 6.  | 2                                | Selecting the suffix of an addendum number                                           | 11 |  |  |  |  |
|   | 6.  | 3                                | Saving your skeleton                                                                 | 11 |  |  |  |  |
|   | 6.  | 4                                | Example of the resulting MS Word document for a skeleton created in CPI              | 11 |  |  |  |  |
|   | 6.  | 5                                | Example of email notification received after the saving of a skeleton created in CPI | 12 |  |  |  |  |
| 7 |     | Load                             | ling a previously saved skeleton                                                     | 12 |  |  |  |  |
| 8 |     | Finalizing your MS Word document |                                                                                      |    |  |  |  |  |
| 9 |     | Subr                             | nitting proposals to ITU                                                             | 13 |  |  |  |  |
|   |     |                                  |                                                                                      |    |  |  |  |  |
| Λ | nna | າ∨ 1                             | Suffix (Addendum) Number and WPC-19 Agenda Item/Tonic/Issue                          | 1/ |  |  |  |  |

#### 1. Overview

The work of the World Radiocommunication Conference 2019 (WRC-19) is based on proposals from ITU Member States, either as common proposals from the main six (6) regional organizations, multi-countries proposals or individual country proposal, to amend the 2016 edition of the Radio Regulations (RR-2016)\*.

The <u>Conference Proposals Interface (CPI) for WRC-19</u> contains the Articles, Appendices, Resolutions and Recommendation of the RR-2016 in the MS Word format consistent with the ITU templates. It is a web-based tool that assists in the preparation of proposals by creating a clean baseline document (a "skeleton") upon which modifications to the selected texts from the RR-2016 can be indicated.

CPI will be familiar to those who have submitted proposals to the ITU Plenipotentiary Conference 2014 (PP-14) and 2018 (PP-18), the World Radiocommunication Conference 2015 (WRC-15), the World Telecommunication Standardization Assembly 2016 (WTSA-16), or the World Telecommunication Development Conference 2017 (WTDC-17).

#### Key terms:

- **Skeleton:** Texts from the Radio Regulations that have been selected by a submitter as a baseline for the preparation of proposals. Once a skeleton has been created using CPI, the system generates a corresponding MS Word file in the correct format.
- Proposal: An input document to WRC-19 suggesting an action (e.g. <u>NOC</u>, ADD, MOD, SUP, etc. (see Section 5.1 below)) to the 2016 Radio Regulations in response to an item on the WRC-19 agenda. Proposals should be based on the MS World file created by CPI, updated to indicate the desired modifications (using "revision marks with track changes" where needed).

#### Useful addresses and contact details:

- WRC-19 website: <u>www.itu.int/en/ITU-R/conferences/wrc/2019</u>
- Conference Proposals Interface (CPI) for WRC-19: https://www.itu.int/net4/Proposals/CPI/WRC19
- WRC-19 Secretariat: wrc19@itu.int

\_

<sup>\*</sup> The published version of the RR in 4 volumes can be found at: <a href="http://www.itu.int/pub/R-REG-RR">http://www.itu.int/pub/R-REG-RR</a>.

# 2. Logging on

To log on, navigate to

https://www.itu.int/net4/Proposals/CPI/WRC19, and enter your TIES username and password, then click "Sign in". To create/update an ITU TIES account, go to <a href="https://www.itu.int/ties">www.itu.int/ties</a>.

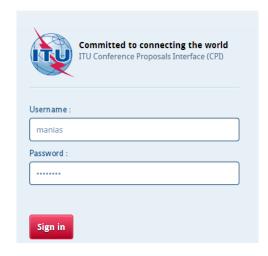

# 3. Languages

Your default TIES language will be used unless you select a different one from the options at the top of the screen.

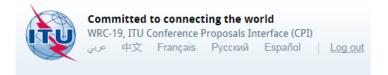

# 4. Searching the regulatory texts

You may search for key words/strings of words using "My browser". Searches can be performed on the entire collection of texts or on a selected volume. By default, CPI searches on Volumes 1 (Articles), 2 (Appendices) and 3 (Resolutions and Recommendations) of the RR. This is shown on the first dropdown list where "All WRC-19" is selected by default. Then from the second dropdown list you may filter on a specific part of the selected Volume, e.g. Section II of Article 2 of Chapter I for the Articles.

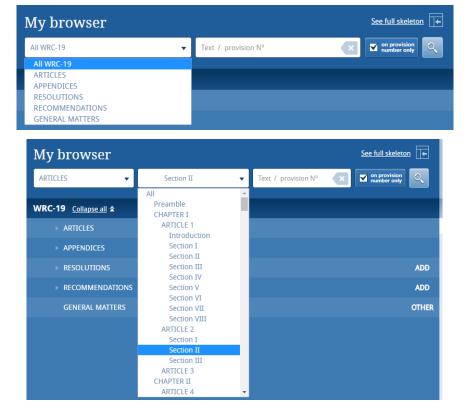

Additionally, you may search either only within the titles of the provisions/Articles/subsections/Appendices/Resolutions/Recommendations when **"On provision number only"** is ticked (e.g. "4.2", "5.259", "11.41", "Article 18", "Appendix 30", "Resolution 217", etc.), or within the content of the entire selected volume(s) when it is unticked.

"11.41" on provision number only

"11.41"

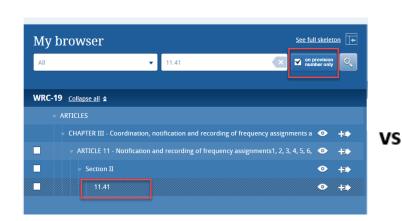

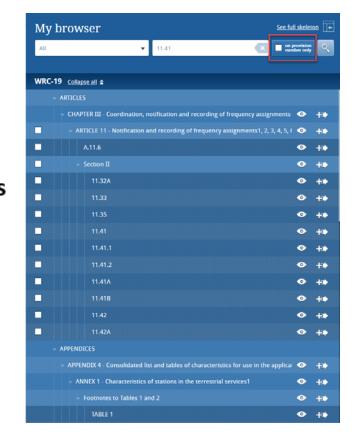

Or you may decide to use the "wild card" ("\*") for your search, either at the start of the search sentence, in the middle or at the end.

To reset the filters and do a new search, click "Reset search" as shown below.

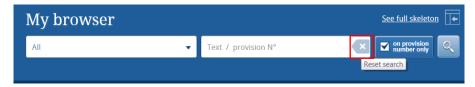

By clicking on the small arrows before the titles, you can expand the sub-sections and further browse the list. You may display the content of a provision by clicking on the "eye" icon, and also see the content of the provision in an MS Word file as indicated below.

You may also create an MS Word file from any displayed provision.

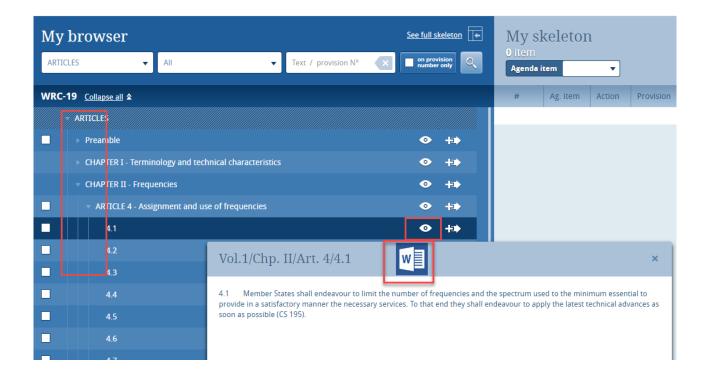

Once documents containing WRC-19 proposals will be published on the conference website, the proposals contained in these documents will also appear in CPI under the relevant sections (see section 5.7 for further information).

# 5. Preparing a baseline document ("skeleton")

## 5.1 Proposal types

Each individual proposal will use one of the proposed "Actions" (SUP, MOD, etc.). If you have a small screen it may appear only as a question mark). Click on the "Actions" button to see their definitions.

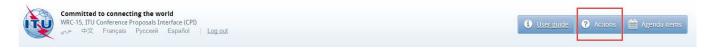

#### 5.2 Selecting and stacking your proposals

To create a skeleton, identify the first provision that you wish to modify, then click on the icon to select it and apply the associated Action to make a proposal.

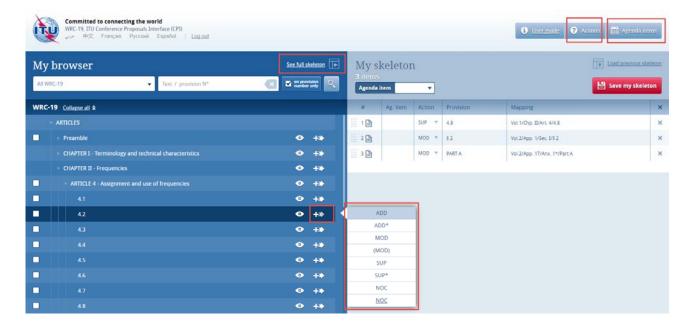

The selected provision and the associated Action will then appear under "My skeleton". Repeat this process until all provisions have been added to your skeleton.

By default, a "reduced" skeleton is displayed. Click on "See full skeleton" to see all the information available. Also by default the proposals are stack following the order in which they appear on the RR.

In the full skeleton, a "Reasons" clause will be added automatically immediately after each proposal by default. To remove the "Reasons" clause, unclick "Display reasons" from the full skeleton mode:

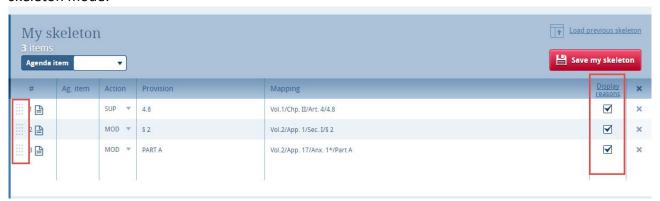

**To propose modifications to a Resolution or a Recommendation**, simply apply the action "MOD" to the title of the related Resolution or Recommendation. The entire content of this Resolution or Recommendation will be copied to your skeleton.

## 5.3 Selecting the Agenda Item

Use the dropdown list to select the agenda item associated to the proposal(s) you wish to create.

You may also click on the "Agenda items" button to see the conference agenda item descriptions.

It is mandatory to select an agenda item (and only one) per document containing proposal(s).

Your skeleton is now ready to be generated in any of the six languages by clicking:

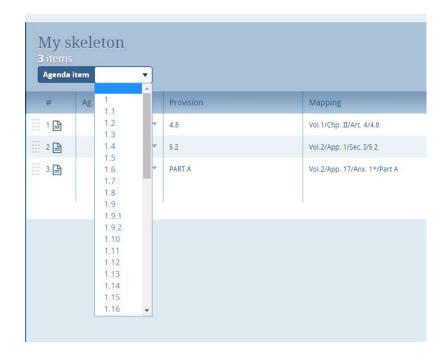

## 5.4 Re-ordering and removing proposals

Should you wish to re-order selected provisions, click on the grey squares and drag-and-drop the selected provisions.

To remove a proposal from your skeleton, click on the icon located on the same row as the proposal to be removed; to remove all proposals from your skeleton, click on the icon in the header of the table.

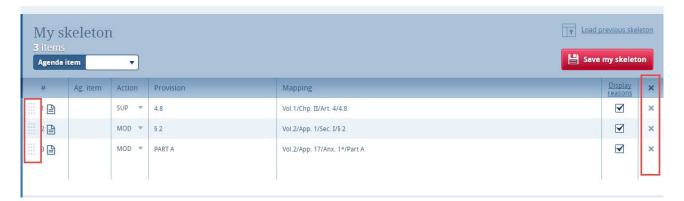

## 5.5 Selecting multiple provisions

When a checkbox is shown on the left-hand side of a provision, you have the possibility to select all provisions below that provision and/or select many provisions at the same time. The same action will be applied to all selected proposals. Note that the action can then be modified under the "My Skeleton" section.

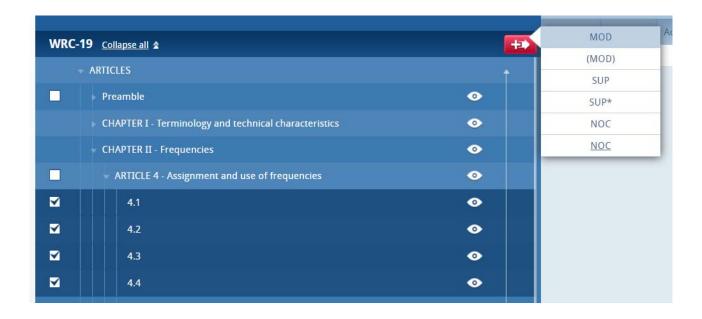

#### 5.6 Action "ADD"

When you choose to create a new provision, the system automatically proposes a temporary provision letter or number. You may modify the title at this stage or later, once the proposal has been stacked by clicking on the icon.

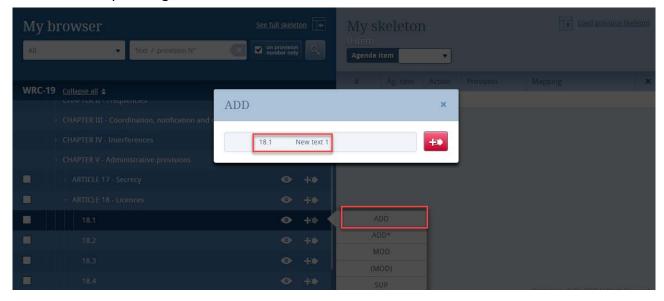

The newly added provision will be mapped to the existing provision from where the ADD action has been initiated (see the "Mapping" column of the skeleton). In the example below, applying the action ADD to the provision 18.1 will map this new provision just after provision 18.1, Chapter V, Article 18.

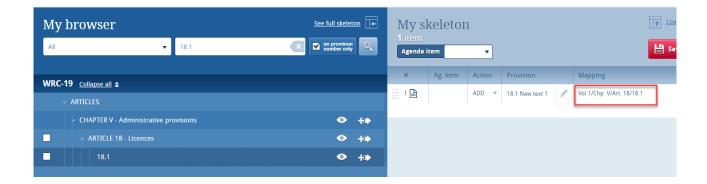

## 5.7 Creating a skeleton from an existing proposal

#### Note: This feature is not available in the preliminary version of CPI for WRC-19.

After the publication, on the conference website, of proposals submitted to WRC-19, those same proposals will also appear in CPI under the relevant sections (see below an example related to the WRC-15 conference).

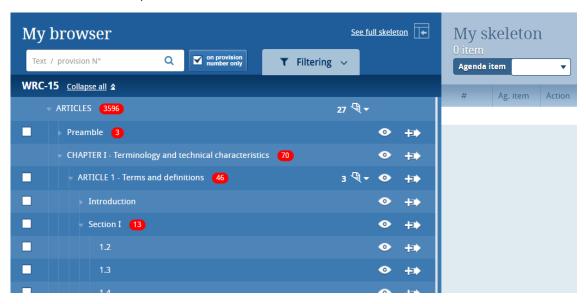

From CPI for WRC-19, users will be able to see the proposals submitted on every part of the RR-16, along with information on each of this proposal (e.g. agenda item, action, document number, etc.). It is also possible to see, in MS Word format, the content of these proposals already published.

When preparing a new proposal, it will then be possible to select, from CPI, a proposal already published on the conference website. In such case, the action applied to this new proposal should be the same as the one applicable to the original proposal.

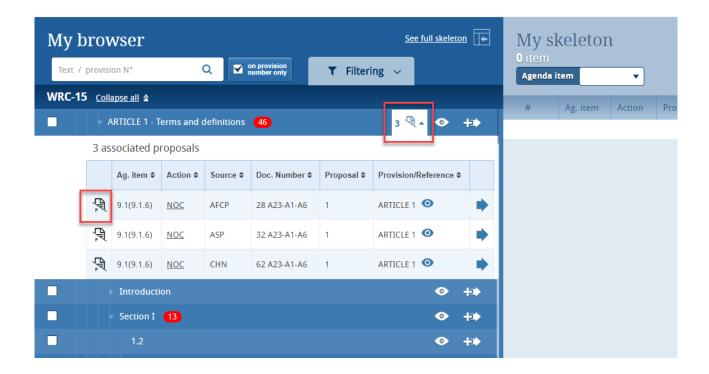

# 6 Saving your skeleton and producing a baseline MS Word file

**Important:** Since CPI is a web interface, do not forget to save your skeleton before leaving the application if you wish to retrieve it later.

The act of saving will generate a baseline MS Word file in any one of the six official ITU languages. The system will also email a copy of this file to the email address associated to your TIES account.

#### 6.1 Selecting the source(s)

Upon saving your skeleton, select the source(s) of the proposal(s). Either of the following options may be selected:

- 1) The **Member State** associated to your TIES account;
- 2) The **Regional Group** to which your Member State is associated (this option is used for the preparation of common proposal(s) by the focal points of the <u>regional organizations</u> and would require the separate submission of the list of co-signatories),
- 3) A list of Member States to be selected as **Co-signatories** of the proposal(s).

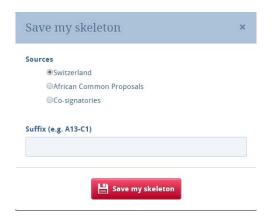

## 6.2 Selecting the suffix of an addendum number

Users are also offered to indicate the addendum number associated to the selected agenda item (see Annex 1 to this document, and additional information on the "Guidelines for the preparation of proposals for WRC-19" to be made available at a later stage).

#### 6.3 Saving your skeleton

Now click on "Save my skeleton" to create the MS Word file which will open on your computer as well as being e-mailed to you. CPI will assign a provisional number for your proposal(s). It will also assign a unique ticket number that can be found in the email notification. The output MS Word file should be used as the basis of your proposal(s), without changing the ITU Template associated with this file.

## 6.4 Example of the resulting MS Word document for a skeleton created in CPI

**The system has given your document a provisional number.** This number will be replaced by a final document number under which it will be published, once submitted to ITU.

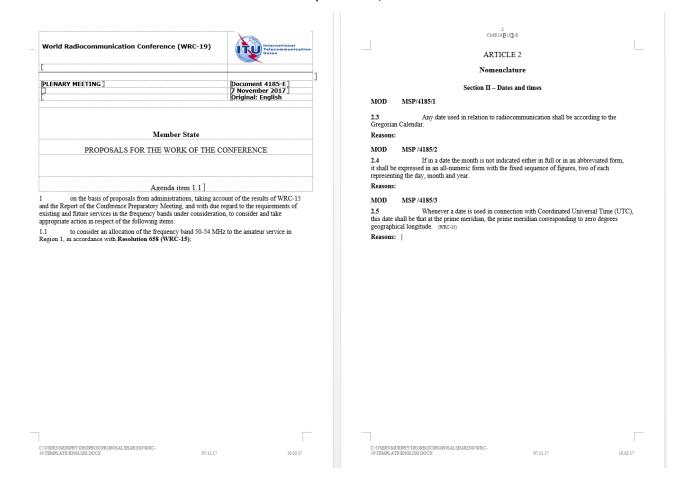

## 6.5 Example of email notification received after the saving of a skeleton created in CPI

The email notification includes a copy of the skeleton MS Word file and hyperlinks to CPI in order to allow for easier modification of the skeleton or submission of the proposal.

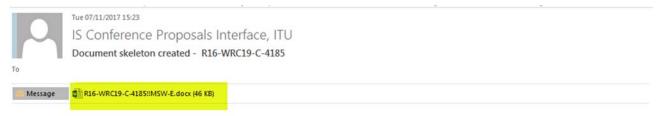

#### Dear Sir/Madam,

The attached WRC-19 proposal skeleton has been created with the WRC-19 Conference Proposals Interface (CPI) Application using the 2016 Edition of the Radio Regulations and the WRC-19 Document Template.

|                              | aved in the CPI Application with the following information |  |
|------------------------------|------------------------------------------------------------|--|
| Provisional Document Number: | R16-WRC19-C-4185                                           |  |
| Meeting:                     | World Radiocommunication Conference 2019 (WRC-19)          |  |
| Document Source(s):          |                                                            |  |
| Document Title:              | Proposals for the work of the conference                   |  |
| TIES Account:                | Total Company                                              |  |
| Registration Timestamp:      | 11/7/2017 3:23:22 PM                                       |  |
| Ticket name:                 | 72EF7B4E-EA55-41AC-AE46-8DB764DB215A                       |  |
| Original Language:           | English                                                    |  |

- → In case you omitted to select some provisions/proposals in the attached skeleton? Click here to retrieve and check/modify this skeleton directly in the CPI Application.
- → If the attached skeleton contains all provisions/proposals you need to prepare a draft document: amend the Radio Regulations texts as appropriate following (for the time being) Sections 2.5, 3.4 and 3.6 to 3.9, as well as Annex 2, of the <u>Guidelines on the preparation of proposals for WRC-15</u> (similar features and new ones are under development for the Guidelines on the preparation of proposals for WRC-19, which cannot be submitted at this stage).
- → If you wish to create another skeleton: Click here to access the CPI Application.

Important note: In the further editing of the attached skeleton for the preparation of a draft document, it is important to keep using the MS Word styles embedded in the WRC-19 Document Template, in order to maintain the correct formatting of the RR texts and associated actions (MOD, ADD, etc. with the reasons, if any). These MS Word styles are also embedded in the updated ITU-R Study Groups Document Template and will also be included in the future CPM19-2 Document Template.

# 7 Loading a previously saved skeleton

If you wish to change the baseline text for your proposal(s), you may load and then modify skeletons previously saved in CPI before creating a new MS Word file.

To load a previously saved skeleton, either click the link in the email (see above), or click the "Load previous skeleton" button in the CPI interface. You may then select or delete any of the skeletons that you previously created.

Once a skeleton has been created, an MS Word file can be produced in any of the six official ITU languages. Click on the desired language at the top of the page (see section 3), then click "Save my skeleton", and follow the process described above.

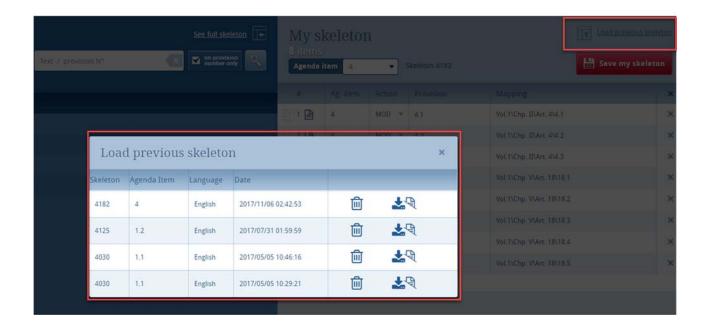

# 8 Finalizing your MS Word document

Once your MS Word document has been created, you may modify it as you wish before submitting it to the Secretariat for posting.

Should you wish to add, remove or reorder some proposals included in your document, you can retrieve your skeleton in CPI using the "Load previous skeleton" link (see section 7 above) or on the link provided in the email you received when you saved your skeleton (see section 6.5).

To add new text in an ADD, you want to format it according to the guidelines so it is read by the system and your proposals are stored in the database. In order to do so, please check the "Guidelines for the preparation of proposals" (to be made available at a later stage).

# 9 Submitting proposals to ITU

This feature is not available in the preliminary version of CPI for WRC-19. It will be included in a next version of CPI for WRC-19, to be made available prior to the ITU invitation to the ITU Member States to submit proposals to WRC-19.

# Annex 1 - Suffix (Addendum) Number and WRC-19 Agenda Item/Topic/Issue

| WRC-19 agenda item | Suffix | Add. number (see notes below)                       | Description                                                                                                    |
|--------------------|--------|-----------------------------------------------------|----------------------------------------------------------------------------------------------------|
| 1                  | (n/a)  | - (no proposals<br>expected on this<br>agenda item) | on the basis of proposals from administrations, taking account of the results of WRC-15 and the Report of the Conference Preparatory Meeting, and with due regard to the requirements of existing and future services in the frequency bands under consideration, to consider and take appropriate action in respect of the following items:                                                                                                    |
| 1.1                | A1     | Add. 1                                              | to consider an allocation of the frequency band 50-54 MHz to the amateur service in Region 1, in accordance with Resolution 658 (WRC-15);                                                                                                    |
| 1.2                | A2     | Add. 2                                              | to consider in-band power limits for earth stations operating in the mobile-satellite service, meteorological-satellite service and Earth exploration-satellite service in the frequency bands 401-403 MHz and 399.9-400.05 MHz, in accordance with Resolution 765 (WRC-15);                                                                                                    |
| 1.3                | A3     | Add. 3                                              | to consider possible upgrading of the secondary allocation to the meteorological-satellite service (space-to-Earth) to primary status and a possible primary allocation to the Earth exploration-satellite service (space-to-Earth) in the frequency band 460-470 MHz, in accordance with Resolution 766 (WRC-15);                                                                                                    |
| 1.4                | A4     | Add. 4                                              | to consider the results of studies in accordance with Resolution 557 (WRC-15), and review, and revise if necessary, the limitations mentioned in Annex 7 to Appendix 30 (Rev.WRC-15), while ensuring the protection of, and without imposing additional constraints on, assignments in the Plan and the List and the future development of the broadcasting-satellite service within the Plan, and existing and planned fixed-satellite service networks; |
| 1.5                | A5     | Add. 5                                              | to consider the use of the frequency bands 17.7-19.7 GHz (space-to-Earth) and 27.5 29.5 GHz (Earth-to-space) by earth stations in motion communicating with geostationary space stations in the fixed-satellite service and take appropriate action, in accordance with Resolution 158 (WRC-15);                                                                                                    |
| 1.6                | A6     | Add. 6                                              | to consider the development of a regulatory framework for non-GSO FSS satellite systems that may operate in the frequency bands 37.5-39.5 GHz (space-to-Earth), 39.5-42.5 GHz (space-to-Earth), 47.2-50.2 GHz (Earth-to-space) and 50.4-51.4 GHz (Earth-to-space), in accordance with Resolution 159 (WRC-15);                                                                                                    |

| WRC-19      | Suffix | Add. number       | Description                                                                                                    |
|-------------|--------|-------------------|----------------------------------------------------------------------------------------------------|
| agenda item |        | (see notes below) |                                                                                                    |
| 1.7         | A7     | Add. 7            | to study the spectrum needs for telemetry, tracking and command in the space operation service for non-GSO satellites with short duration missions, to assess the suitability of existing allocations to the space operation service and, if necessary, to consider new allocations, in accordance with Resolution 659 (WRC-15);                                                                                                    |
| 1.8         | A8     | Add. 8            | to consider possible regulatory actions to support Global Maritime Distress Safety Systems (GMDSS) modernization and to support the introduction of additional satellite systems into the GMDSS, in accordance with Resolution 359 (Rev.WRC-15);                                                                                                    |
| 1.9         | A9     | Add. 9            | to consider, based on the results of ITU-R studies:                                                                                                    |
| 1.9.1       | A9-A1  | Add. 9 - Add. 1   | regulatory actions within the frequency band 156-162.05 MHz for autonomous maritime radio devices to protect the GMDSS and automatic identifications system (AIS), in accordance with Resolution 362 (WRC-15);                                                                                                    |
| 1.9.2       | A9-A2  | Add. 9 - Add. 2   | modifications of the Radio Regulations, including new spectrum allocations to the maritime mobile-satellite service (Earth to space and space-to-Earth), preferably within the frequency bands 156.0125-157.4375 MHz and 160.6125-162.0375 MHz of Appendix 18, to enable a new VHF data exchange system (VDES) satellite component, while ensuring that this component will not degrade the current terrestrial VDES components, applications specific messages (ASM) and AIS operations and not impose any additional constraints on existing services in these and adjacent frequency bands as stated in recognizing d) and e) of Resolution 360 (Rev.WRC-15); |
| 1.10        | A10    | Add. 10           | to consider spectrum needs and regulatory provisions for<br>the introduction and use of the Global Aeronautical Distress<br>and Safety System (GADSS), in accordance with Resolution<br>426 (WRC-15);                                                                                                    |
| 1.11        | A11    | Add. 11           | to take necessary actions, as appropriate, to facilitate global or regional harmonized frequency bands to support railway radiocommunication systems between train and trackside within existing mobile service allocations, in accordance with Resolution 236 (WRC-15);                                                                                                    |
| 1.12        | A12    | Add. 12           | to consider possible global or regional harmonized frequency bands, to the maximum extent possible, for the implementation of evolving Intelligent Transport Systems (ITS) under existing mobile-service allocations, in accordance with Resolution 237 (WRC-15);                                                                                                    |
| 1.13        | A13    | Add. 13           | to consider identification of frequency bands for the future development of International Mobile Telecommunications (IMT), including possible additional allocations to the mobile service on a primary basis, in accordance with Resolution 238 (WRC-15);                                                                                                    |

| WRC-19      | Suffix | Add. number                                         | Description                                                                                                    |
|-------------|--------|-----------------------------------------------------|----------------------------------------------------------------------------------------------------|
| agenda item |        | (see notes below)                                   |                                                                                                    |
|             |        | ,                                                   |                                                                                                    |
| 1.14        | A14    | Add. 14                                             | to consider, on the basis of ITU-R studies in accordance with Resolution 160 (WRC-15), appropriate regulatory actions for high-altitude platform stations (HAPS), within existing fixed-service allocations;                                                                                                    |
| 1.15        | A15    | Add. 15                                             | to consider identification of frequency bands for use by administrations for the land-mobile and fixed services applications operating in the frequency range 275-450 GHz, in accordance with Resolution 767 (WRC-15);                                                                                                    |
| 1.16        | A16    | Add. 16                                             | to consider issues related to wireless access systems, including radio local area networks (WAS/RLAN), in the frequency bands between 5 150 MHz and 5 925 MHz, and take the appropriate regulatory actions, including additional spectrum allocations to the mobile service, in accordance with Resolution 239 (WRC-15);                                                                                                    |
| 2           | A17    | Add. 17                                             | to examine the revised ITU-R Recommendations incorporated by reference in the Radio Regulations communicated by the Radiocommunication Assembly, in accordance with Resolution 28 (Rev.WRC-15), and to decide whether or not to update the corresponding references in the Radio Regulations, in accordance with the principles contained in Annex 1 to Resolution 27 (Rev.WRC-12);                                                                                                    |
| 3           | (n/a)  | - (no proposals expected on this agenda item)       | to consider such consequential changes and amendments to<br>the Radio Regulations as may be necessitated by the<br>decisions of the conference;                                                                                                    |
| 4           | A18    | Add. 18                                             | in accordance with Resolution 95 (Rev.WRC-07), to review the Resolutions and Recommendations of previous conferences with a view to their possible revision, replacement or abrogation;                                                                                                    |
| 5           | (n/a)  | - (no proposals<br>expected on this<br>agenda item) | to review, and take appropriate action on, the Report from<br>the Radiocommunication Assembly submitted in accordance<br>with Nos. 135 and 136 of the Convention;                                                                                                    |
| 6           | (n/a)  | - (no proposals<br>expected on this<br>agenda item) | to identify those items requiring urgent action by the radiocommunication study groups in preparation for the next world radiocommunication conference;                                                                                                    |
| 7           | A19    | Add. 19                                             | to consider possible changes, and other options, in response to Resolution 86 (Rev. Marrakesh, 2002) of the Plenipotentiary Conference, an advance publication, coordination, notification and recording procedures for frequency assignments pertaining to satellite networks, in accordance with Resolution 86 (Rev.WRC-07), in order to facilitate rational, efficient and economical use of radio frequencies and any associated orbits, including the geostationary satellite orbit; |
| 7(A)        | A19-A1 | Add. 19 - Add.1                                     | (Draft) Issue A - Bringing into use of frequency assignments to all non-GSO satellite systems, and consideration of a milestone-based deployment approach for non-GSO satellite systems in specific bands and services                                                                                                    |

| WRC-19      | Suffix  | Add. number                                         | Description                                                                                                    |
|-------------|---------|-----------------------------------------------------|----------------------------------------------------------------------------------------------------|
| agenda item |         | (see notes below)                                   |                                                                                                    |
|             |         |                                                     |                                                                                                    |
| 7(B)        | A19-A2  | Add. 19 - Add.2                                     | (Draft) Issue B - Application of coordination arc in the Kaband, to determine coordination requirements between the FSS and other satellite services                                                                                    |
| 7(C)        | A19-A3  | Add. 19 - Add.3                                     | (Draft) Issue C - Issues for which consensus was achieved in ITU-R                                                                                                    |
| 7(D)        | A19-A4  | Add. 19 - Add.4                                     | (Draft) Issue D - Identification of those specific satellite networks and systems with which coordination needs to be effected under RR Nos. 9.12, 9.12A and 9.13                                                                       |
| 7(E)        | A19-A5  | Add. 19 - Add.5                                     | (Draft) Issue E - Harmonization of RR Appendix 30B with RR Appendices 30 and 30A                                                                                                    |
| 7(F)        | A19-A6  | Add. 19 - Add.6                                     | (Draft) Issue F - Concerns with the lack of implementation of certain provisions of the Radio Regulations that can lead to difficulties during the process of entering an assignment into the RR Appendix 30B List                      |
| 7(G)        | A19-A7  | Add. 19 - Add.7                                     | (Draft) Issue G - Updating the reference situation for Regions 1 and 3 networks under RR Appendices 30 and 30A when provisionally recorded assignments are converted into definitive recorded assignments                               |
| 7(H)        | A19-A8  | Add. 19 - Add.8                                     | (Draft) Issue H - Modifications to RR Appendix 4 items to be provided for non-geostationary satellite systems not subject to the procedures of Section II of RR Article 9                                                               |
| 7(1)        | A19-A9  | Add. 19 - Add.9                                     | (Draft) Issue I - Additional RR Appendix 4 data items to be provided for non-geostationary satellite systems with multiple orbital planes                                                                                               |
| 7(J)        | A19-A10 | Add. 19 - Add.10                                    | (Draft) Issue J - pfd limit in Section 1, Annex 1 of RR<br>Appendix 30                                                                                                    |
| 7(K)        | A19-A11 | Add. 19 - Add.11                                    | (Draft) Issue K - Difficulties for Part B examinations under § 4.1.12 or 4.2.16 of RR Appendices 30 and 30A and § 6.21 c) of RR Appendix 30B                                                                                            |
| 7(L)        | A19-A12 | Add. 19 - Add.12                                    | (Draft) Issue L - Update to Appendix 4 data elements required for RR Article 22 epfd verification after revision of Recommendation ITU-R S.1503                                                                                         |
| 7(M)        | A19-A13 | Add. 19 - Add.13                                    | (Draft) Issue M - Resolution related to RR Appendix 30B                                                                                                    |
| 7(N)        | A19-A14 | Add. 19 - Add.14                                    | (Draft) Issue N - Measures to facilitate entering new assignments into the RR Appendix 30B List                                                                                                    |
| 8           | A20     | Add. 20                                             | to consider and take appropriate action on requests from administrations to delete their country footnotes or to have their country name deleted from footnotes, if no longer required, taking into account Resolution 26 (Rev.WRC-07); |
| 9           | (n/a)   | - (no proposals<br>expected on this<br>agenda item) | to consider and approve the Report of the Director of the Radiocommunication Bureau, in accordance with Article 7 of the Convention:                                                                                                    |
| 9.1         | A21     | Add. 21                                             | on the activities of the Radiocommunication Sector since WRC-15;                                                                                                    |
| (9.1.1)     | A21-A1  | Add. 21 - Add. 1                                    | Resolution 212 (Rev.WRC-15) - Implementation of International Mobile Telecommunications in the frequency bands 1 885-2 025 MHz and 2 110 2 200 MHz;                                                                                     |

| WRC-19      | Suffix   | Add. number       | Description                                                   |
|-------------|----------|-------------------|---------------------------------------------------------------|
| agenda item | Julia    | (see notes below) | Description                                                   |
| agenua item |          | (see notes below) |                                                               |
| (9.1.2)     | A21-A2   | Add. 21 - Add. 2  | Resolution 761 (WRC-15) - Compatibility of International      |
|             |          |                   | Mobile Telecommunications and broadcasting-satellite          |
|             |          |                   | service (sound) in the frequency band 1 452-1 492 MHz in      |
|             |          |                   | Regions 1 and 3;                                              |
| (9.1.3)     | A21-A3   | Add. 21 - Add. 3  | Resolution 157 (Rev.WRC-15) - Study of technical and          |
| ( /         |          |                   | operational issues and regulatory provisions for new non-     |
|             |          |                   | geostationary-satellite orbit systems in the 3 700-4 200 MHz, |
|             |          |                   | 4 500-4 800 MHz, 5 925-6 425 MHz and 6 725-7 025 MHz          |
|             |          |                   | frequency bands allocated to the fixed-satellite service;     |
| (9.1.4)     | A21-A4   | Add. 21 - Add. 4  | Resolution 763 (WRC-15) - Stations on board sub-orbital       |
| (3.2.4)     | /122 /14 | 7100122 710014    | vehicles;                                                     |
| (9.1.5)     | A21-A5   | Add. 21 - Add. 5  | Resolution 764 (WRC-15) – Consideration of the technical      |
| (3.1.3)     | ALI AS   | Add. 21 Add. 3    | and regulatory impacts of referencing Recommendations         |
|             |          |                   | ITU-R M.1638 1 and ITU-R M.1849 1 in Nos. 5.447F and          |
|             |          |                   | 5.450A of the Radio Regulations;                              |
| (9.1.6)     | A21-A6   | Add. 21 - Add. 6  | Resolution 958 (WRC-15) – Annex item 1) Studies concerning    |
| (3.1.0)     | AZI-AU   | Auu. 21 - Auu. 0  | Wireless Power Transmission (WPT) for electric vehicles: a)   |
|             |          |                   | to assess the impact of WPT for electric vehicles on          |
|             |          |                   | · ·                                                           |
|             |          |                   | radiocommunication services; b) to study suitable             |
|             |          |                   | harmonized frequency ranges which would minimize the          |
|             |          |                   | impact on radiocommunication services from WPT for            |
|             |          |                   | electrical vehicles. These studies should take into account   |
|             |          |                   | that the International Electrotechnical Commission (IEC), the |
|             |          |                   | International Organization for Standardization (ISO) and the  |
|             |          |                   | Society of Automotive Engineers (SAE) are in the process of   |
|             |          |                   | approving standards intended for global and regional          |
| /a . =\     |          |                   | harmonization of WPT technologies for electric vehicles;      |
| (9.1.7)     | A21-A7   | Add. 21 - Add. 7  | Resolution 958 (WRC-15) – Annex item 2) Studies to            |
|             |          |                   | examine: a) whether there is a need for possible additional   |
|             |          |                   | measures in order to limit uplink transmissions of terminals  |
|             |          |                   | to those authorized terminals in accordance with No. 18.1;    |
|             |          |                   | b) the possible methods that will assist administrations in   |
|             |          |                   | managing the unauthorized operation of earth station          |
|             |          |                   | terminals deployed within its territory, as a tool to guide   |
|             |          |                   | their national spectrum management programme, in              |
|             |          |                   | accordance with Resolution ITU-R 64 (RA-15);                  |
| (9.1.8)     | A21-A8   | Add. 21 - Add. 8  | Resolution 958 (WRC-15) – Annex item 3) Studies on the        |
|             |          |                   | technical and operational aspects of radio networks and       |
|             |          |                   | systems, as well as spectrum needed, including possible       |
|             |          |                   | harmonized use of spectrum to support the implementation      |
|             |          |                   | of narrowband and broadband machine-type                      |
|             |          |                   | communication infrastructures, in order to develop            |
|             |          |                   | Recommendations, Reports and/or Handbooks, as                 |
|             |          |                   | appropriate, and to take appropriate actions within the ITU   |
|             |          |                   | Radiocommunication Sector (ITU-R) scope of work;              |
| (9.1.9)     | A21-A9   | Add. 21 - Add. 9  | Resolution 162 (WRC-15) – Studies relating to spectrum        |
|             |          |                   | needs and possible allocation of the frequency band 51.4-     |
|             |          |                   | 52.4 GHz to the fixed-satellite service (Earth-to-space);     |
|             |          |                   |                                                               |

| WRC-19<br>agenda item | Suffix | Add. number (see notes below) | Description                                                                                                    |
|-----------------------|--------|-------------------------------|----------------------------------------------------------------------------------------------------|
| 9.2                   | A22    | Add. 22                       | on any difficulties or inconsistencies encountered in the application of the Radio Regulations*; and  * This agenda item is strictly limited to the Report of the Director on any difficulties or inconsistencies encountered in the application of the Radio Regulations and the comments from administrations. |
| 9.3                   | A23    | Add. 23                       | on action in response to Resolution 80 (Rev.WRC-07);                                                                                                    |
| 10                    | A24    | Add. 24                       | to recommend to the Council items for inclusion in the agenda for the next WRC, and to give its views on the preliminary agenda for the subsequent conference and on possible agenda items for future conferences, in accordance with Article 7 of the Convention.                                               |

#### **NOTES:**

- A) Similarly to agenda items 1.9 or 9.1, other agenda items, such as agenda item 7, are expected to deal with several distinct issues on which proposals may be submitted separately in (sub-) addenda, e.g. Add. 1, 2, ... to Add. 19 in the case of agenda item 7.
- B) Although agenda item 1.9 is a title, Add. 9 is necessary to keep the mapping between the following Add. numbers and the specific agenda item numbers (i.e. 1.10 to 1.16), but only Add. 1 and/or Add.2 to Add. 9 may contain proposals respectively for agenda items 1.9.1 and 1.9.2.
- C) Agenda item 9.1 should deal with the distinct issues 9.1.1 to 9.1.9 already identified by CPM19-1 (see <u>BR Administrative Circular CA/226</u>).
- D) An addendum/suffix number may be skipped if no proposals is submitted on that a particular item/topic/issue.